$<<$ Visual FoxPro $>$ 

 $<<$ Visual FoxPro $>>$ 

- 13 ISBN 9787811230581
- 10 ISBN 7811230585

出版时间:2008-1

页数:253

PDF

更多资源请访问:http://www.tushu007.com

, tushu007.com

## $<<$ Visual FoxPro $>$

Visual FoxPro

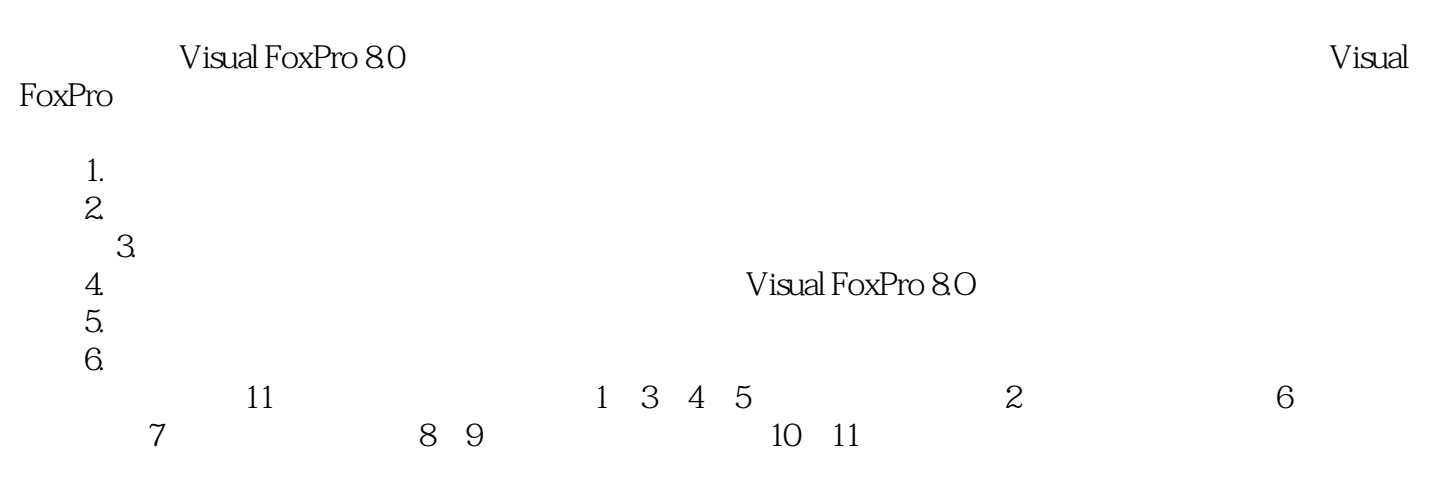

Visual FoxPro

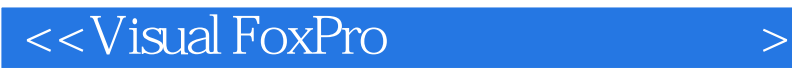

Visual FoxPro Wisual FoxPro 8.0

Visual FoxPro

Visual FoxPro Visual FoxPro

Visual FoxPro

## $<<$ Visual FoxPro $>$

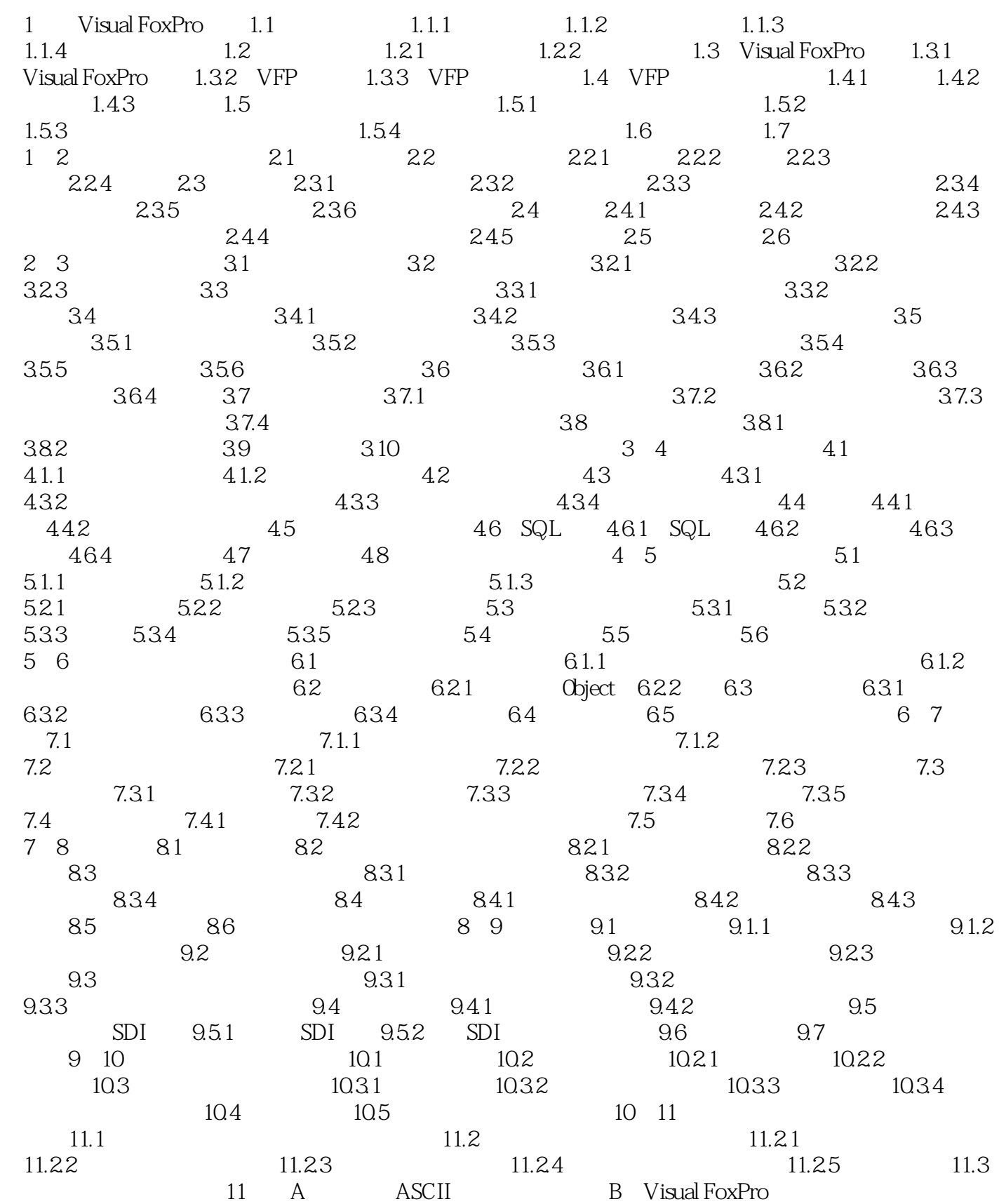

<<Visual FoxPro

## $<<$ Visual FoxPro $>$

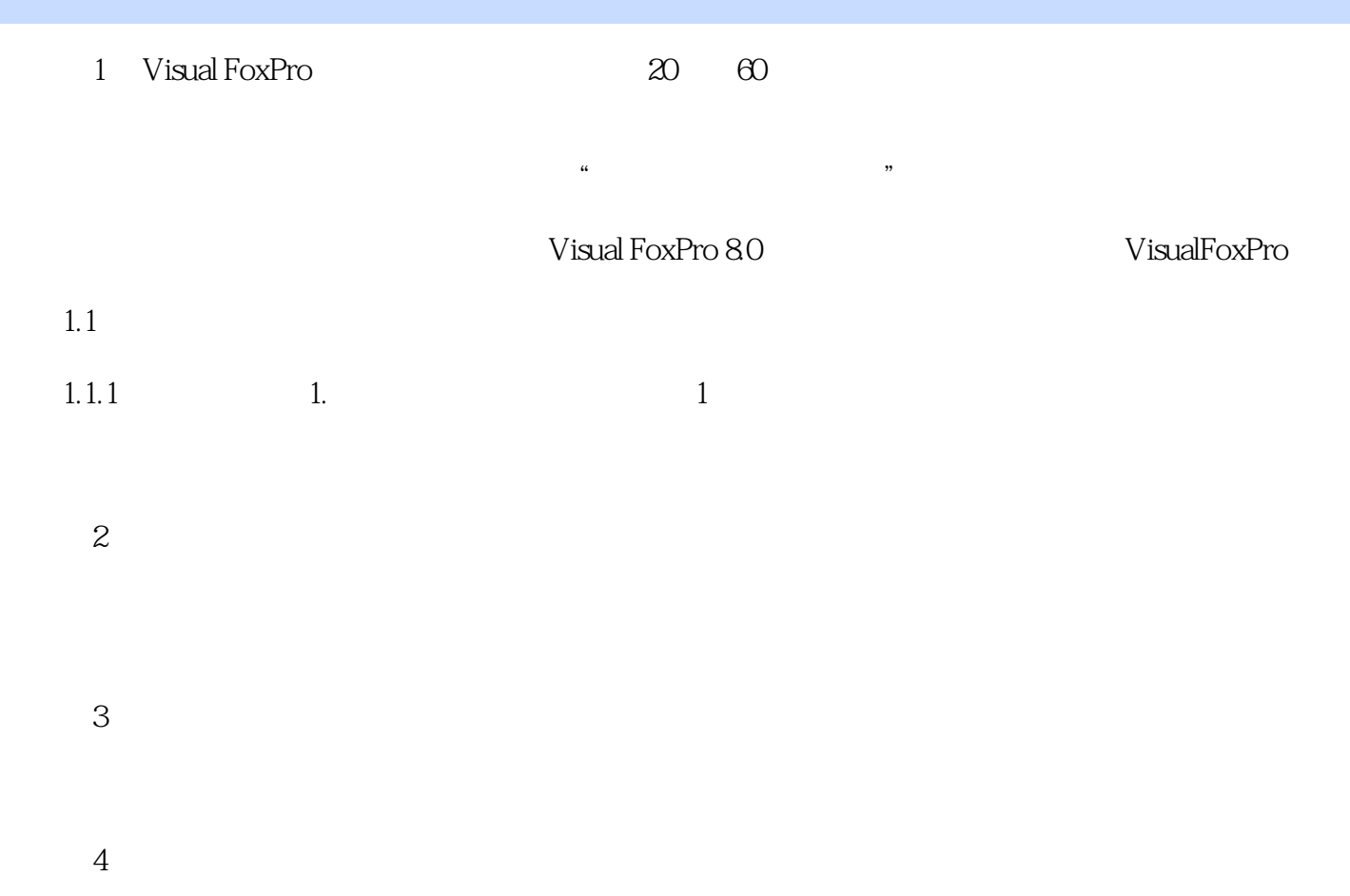

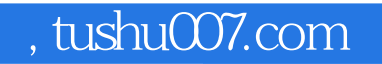

## <<Visual FoxPro

本站所提供下载的PDF图书仅提供预览和简介,请支持正版图书。

更多资源请访问:http://www.tushu007.com